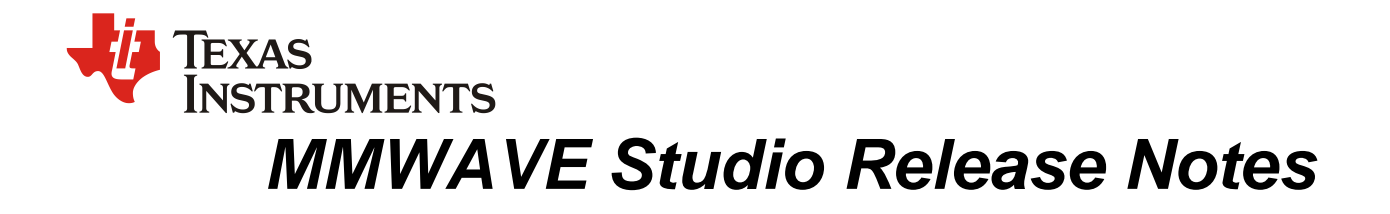

## **1 Introduction**

The mmWaveStudio GUI is designed to characterize and evaluate the TI Radar devices. The mmWave device is configured and controlled from the mmWaveStudio by sending commands to the device over SPI. ADC data is captured using DCA1000 EVM or the TSW1400 EVM board and the data is processed in Matlab and the results are displayed in the GUI.

# **2 Release Overview**

## **2.1 Platform and Device Support**

The device and platforms supported with this release are

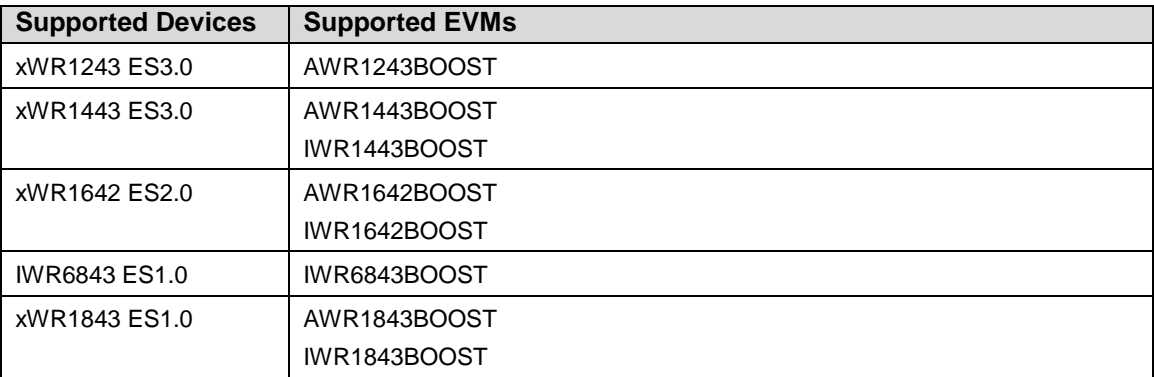

**NOTE:** Support for Pre-production devices has been removed from this version onwards. Use [MMWAVE\\_STUDIO 01\\_00\\_00\\_00](http://software-dl.ti.com/ra-processors/esd/MMWAVE-STUDIO/latest/index_FDS.html) to work with Pre-production variants (xWR1243 ES2.0, xWR1443 ES2.0, xWR1642 ES1.0)

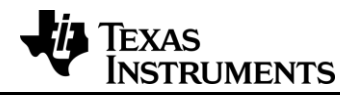

The capture solution to capture raw ADC data can be either TSW1400 EVM or DCA1000 EVM. If the user is using TSW1400 EVM, then he should use MMWAVE-DEVPACK with the booster pack, else he should use only DCA1000 EVM with the booster pack.

## **2.2 Release contents and component versions**

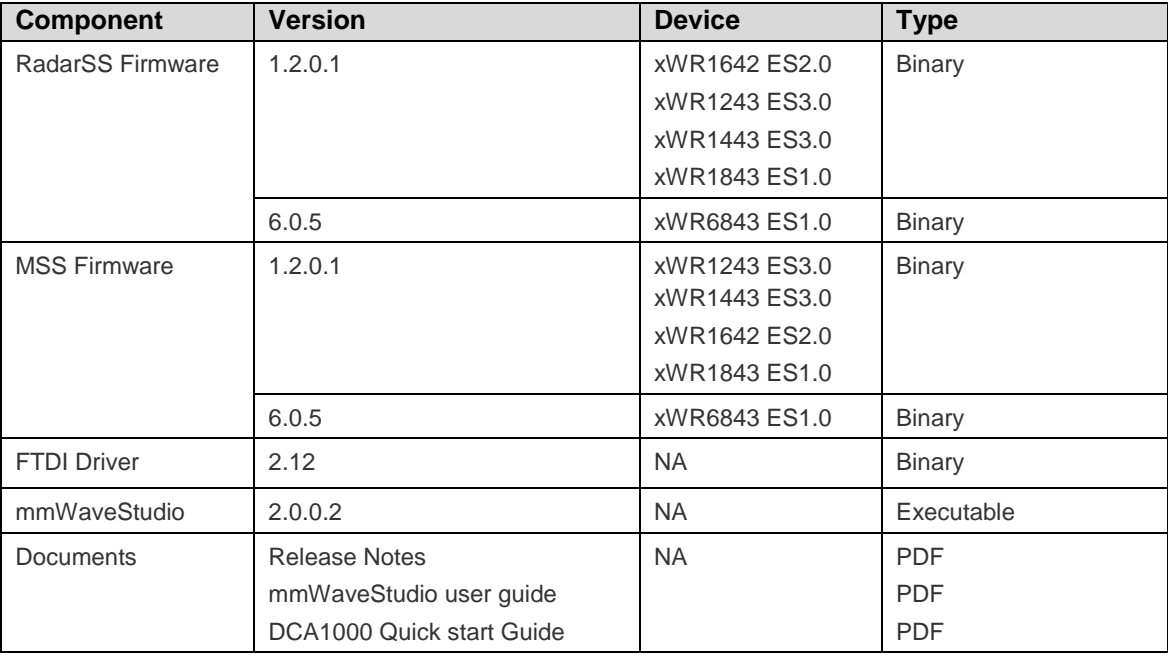

## **2.3 Directory Structure**

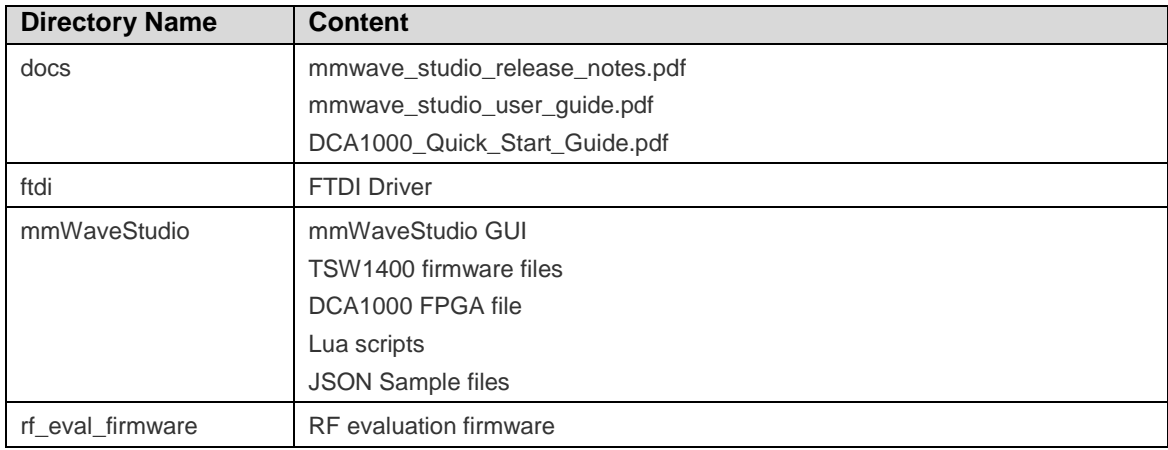

## **2.4 Tools and dependencies**

Below tools are required to run mmWaveStudio

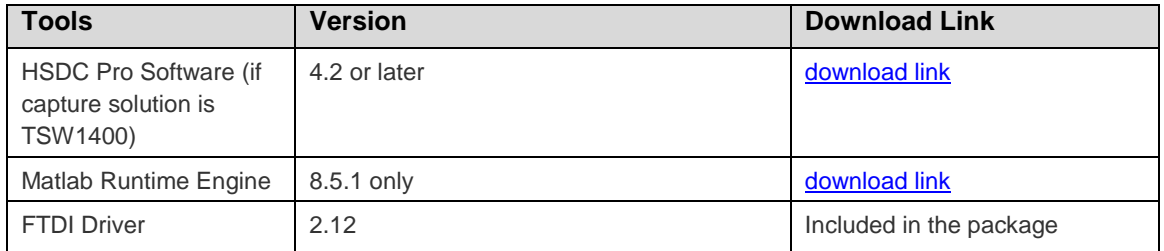

#### **2.5 Licensing**

Please refer to the mmwave\_studio\_manifest.html, which outlines the licensing information for mmWave Studio package.

# **3 Release Contents**

#### **3.1 Features and enhancements**

- Added JSON based Import/Export Feature
- Support for xwr1843 device variant
- Support for iwr6843 device variant

#### **3.2 Changes in this release**

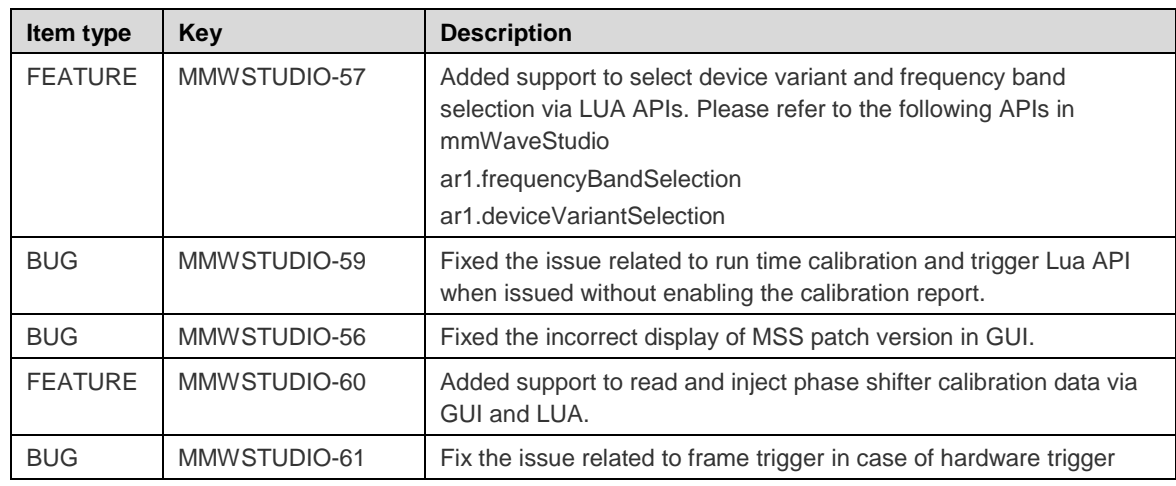

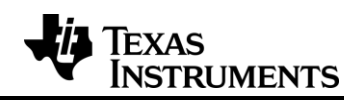

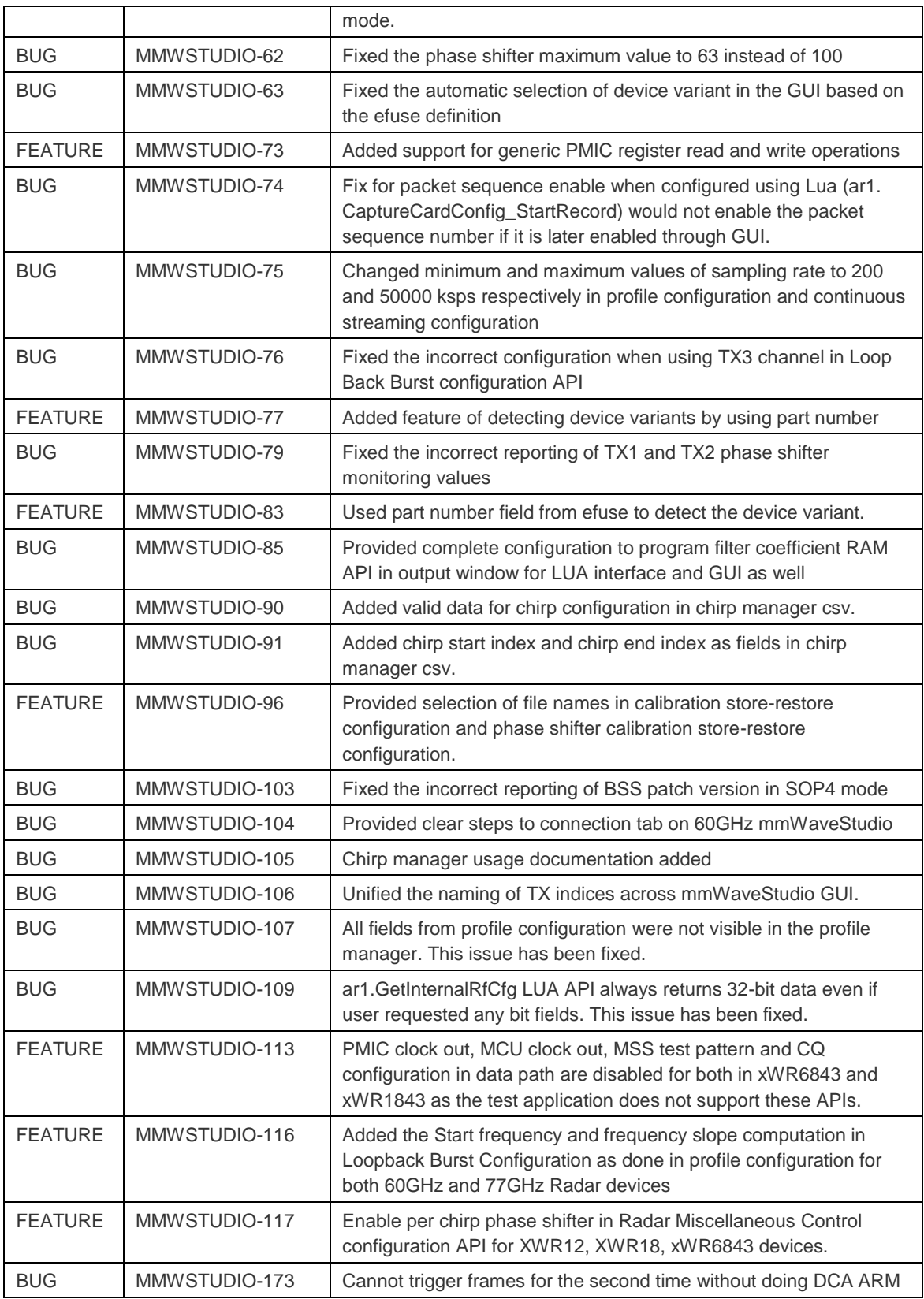

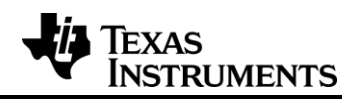

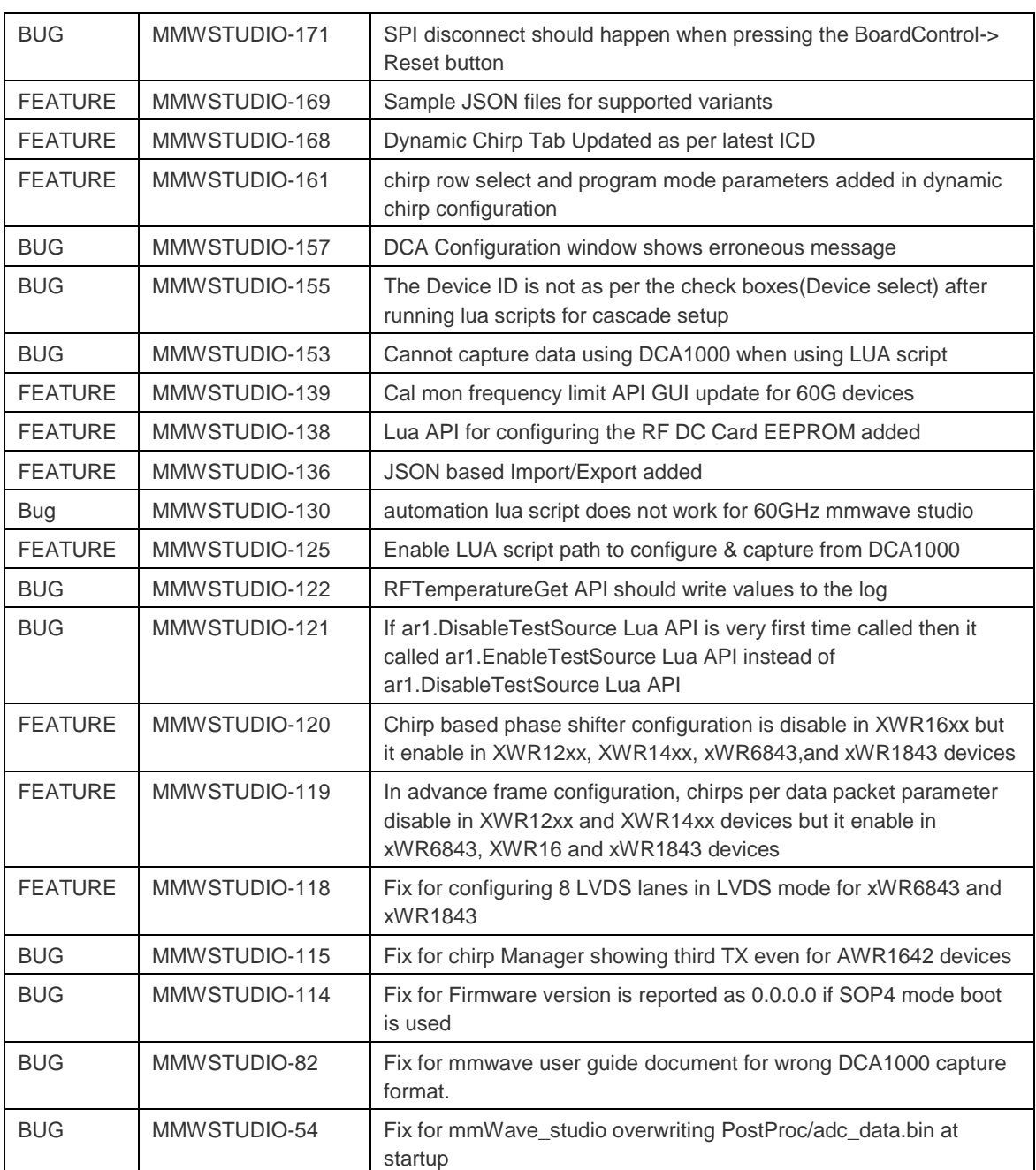

## **3.3 Known issues**

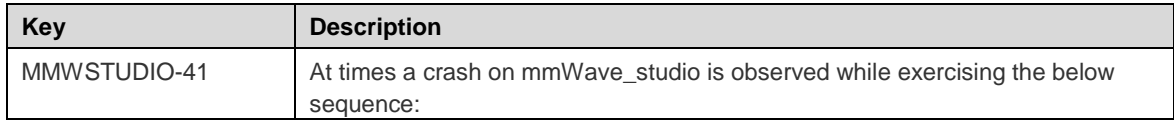

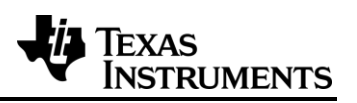

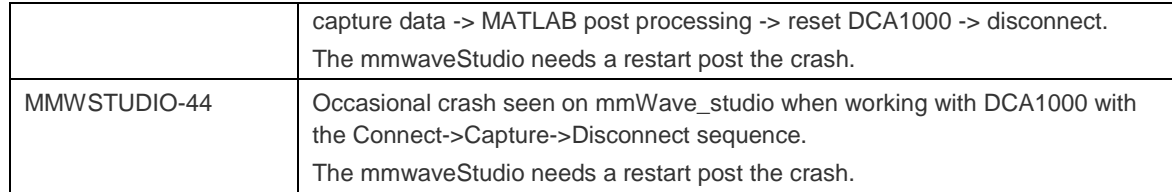